# МИНИСТЕРСТВО ОБРАЗОВАНИЯ И НАУКИ РОССИЙСКОЙ ФЕДЕРАЦИИ ЧПОУ «КОЛЛЕДЖ ГОСУДАРСТВЕННОЙ И МУНИЦИПАЛЬНОЙ СЛУЖБЫ»

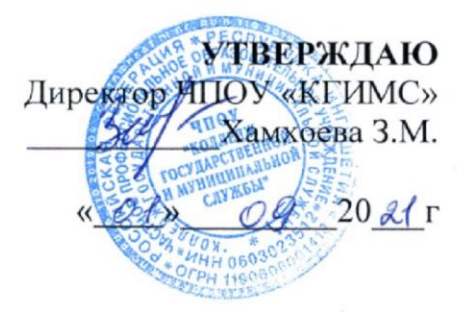

# РАБОЧАЯ ПРОГРАММА ПРОФЕССИОНЛЬНОГО МОДУЛЯ.

# ПМ 08 РАЗРАБОТКА ДИЗАЙНА ВЕБ-ПРИЛОЖЕНИЙ

#### 09.02.07 ИНФОРМАЦИОННЫЕ СИСТЕМЫ И ПРОГРАММИРОВАНИЕ

Карабулак, 2021 г

Рабочая программа профессионального модуля разработана в соответствии с требованиями Федерального государственного образовательного стандарта по специальности среднего профессионального образования

09.02.07 Информационные системы и программирование

## **Организация-разработчик:**

ЧПОУ «Колледж государственной и муниципальной службы» Разработчик

Протокол № 3 от «27» августа 2021 г.

Рабочая программа профессионального модуля *Обсуждена и рекомендована к утверждению решением Цикловой комиссии* 

### **СОДЕРЖАНИЕ**

- **1. ПАСПОРТ РАБОЧЕЙ ПРОГРАММЫ ПРОФЕССИОНАЛЬНОГО МОДУЛЯ 4**
- **2. РЕЗУЛЬТАТЫ ОСВОЕНИЯ ПРОФЕССИОНАЛЬНОГО МОДУЛЯ 6**
- **3. СТРУКТУРА И СОДЕРЖАНИЕ ПРОФЕССИОНАЛЬНОГО МОДУЛЯ 7**
- **4. УСЛОВИЯ РЕАЛИЗАЦИИ ПРОГРАММЫ ПРОФЕССИОНАЛЬНОГО 15 МОДУЛЯ**
- **5. КОНТРОЛЬ И ОТТЕНКА РЕЗУЛЬТАТОВ ОСВОЕНИЯ18**

**ПРОФЕССИОНАЛЬНОГО МОДУЛЯ (ВИДА ДЕЯТЕЛЬНОСТИ)**

# **1. ПАСПОРТ РАБОЧЕЙ ПРОГРАММЫ ПРОФЕССИОНАЛЬНОГО МОДУЛЯПМ 08. РАЗРАБОТКА ДИЗАЙНА ВЕБ-ПРИЛОЖЕНИЙ**

#### **1.1. Область применения программы**

Рабочая программа профессионального модуля является частью программы подготовки специалистов среднего звена в соответствии с ФГОС по специальности СПО **09.02.07 Информационные системы и программирование,** входящей в укрупненную группу специальностей **09.00.00 Информатика и вычислительная техника** в части освоения основного вида деятельности (ВД): *Разработка дизайна вебприложений* соответствующих профессиональных компетенций (ПК):

ПК 8.1. Разрабатывать дизайн-концепции веб-приложений в соответствии с корпоративным стилем заказчика. ПК 8.2. Формировать требования к дизайну веб-приложений на основе анализа предметной области и целевой аудитории.

ПК 8.3. Осуществлять разработку дизайна веб-приложения с учетом современных тенденций в области вебразработки.

#### **1.2. Цели и задачи модуля - требования к результатам освоения модуля**

С целью овладения указанным видом деятельности и соответствующими профессиональными компетенциями студент в ходе освоения профессионального модуля должен: **иметь практический опыт:**

- Разрабатывать эскизы веб-приложения.
- Разрабатывать схемы интерфейса веб- приложения.
- Разрабатывать прототип дизайна веб- приложения.
- Формировать требований к дизайну веб-приложений. Определение характеристик программного проекта аналитическими и автоматизированными средствами, качественные характеристики программного кода с применением инструментария среды разработки
- Разрабатывать графические макеты для веб-приложений с использованием современных стандартов, **уметь:**
- Создавать дизайн с применением промежуточных эскизов, прототипов, требований к эргономике и технической эстетике.
- Учитывать существующие правила корпоративного стиля.
- Придерживаться оригинальной концепции дизайна проекта и улучшать его визуальную привлекательность.
- Разрабатывать интерфейс пользователя для веб-приложений с использованием современных стандартов.
- Выбирать наиболее подходящее для целевого рынка дизайнерское решение.
- Учитывать существующие правила корпоративного стиля.
- Анализировать целевой рынок и продвигать продукцию, используя дизайн веб-приложений.
- Осуществлять анализ предметной области и целевой аудитории.
- Создавать, использовать и оптимизировать изображения для веб-приложений.
- Создавать «отзывчивый» дизайн, отображаемый корректно на различных устройствах и при разных разрешениях.
- Использовать специальные графические редакторы.
- Интегрировать в готовый дизайн-проект новые графические элементы не нарушая общей концепции. **знать:**
- Нормы и правила выбора стилистических решений.
- Способы создания эскиза, схем
- интерфейса и прототипа дизайна по предоставляемым инструкциям и спецификациям.
- Правила поддержания фирменного стиля, бренда и стилевых инструкций.
- Стандарт UIX UI & UXDesign.
- Инструменты для разработки эскизов, схем интерфейсов и прототипа дизайна веб-приложений.
- Нормы и правила выбора стилистических решений.
- Вопросы, связанные с когнитивными, социальными, культурными, технологическими и экономическими условиями при разработке дизайна.
- Государственные стандарты и требования к разработке дизайна веб-приложений.
- Стандарт UIX UI & UXDesign.
- Современные тенденции дизайна.
- Ограничения, накладываемые мобильными устройствами и разрешениями экранов при просмотре Вебприложений.
- Современные методики разработки графического интерфейса.
- Требования и нормы подготовки и использования изображений в сети Интернет. Принципы и методы адаптации графики для Веб-приложений

#### **1.2. Количество часов, отводимое на освоение профессионального модуля**

максимальной учебной нагрузки студента - 538 часов, в том числе: обязательной аудиторной учебной нагрузки студента - 238 часа; самостоятельной работы студента - **12** часа; учебной практики - 108часа. производственной практики - 180 часов.

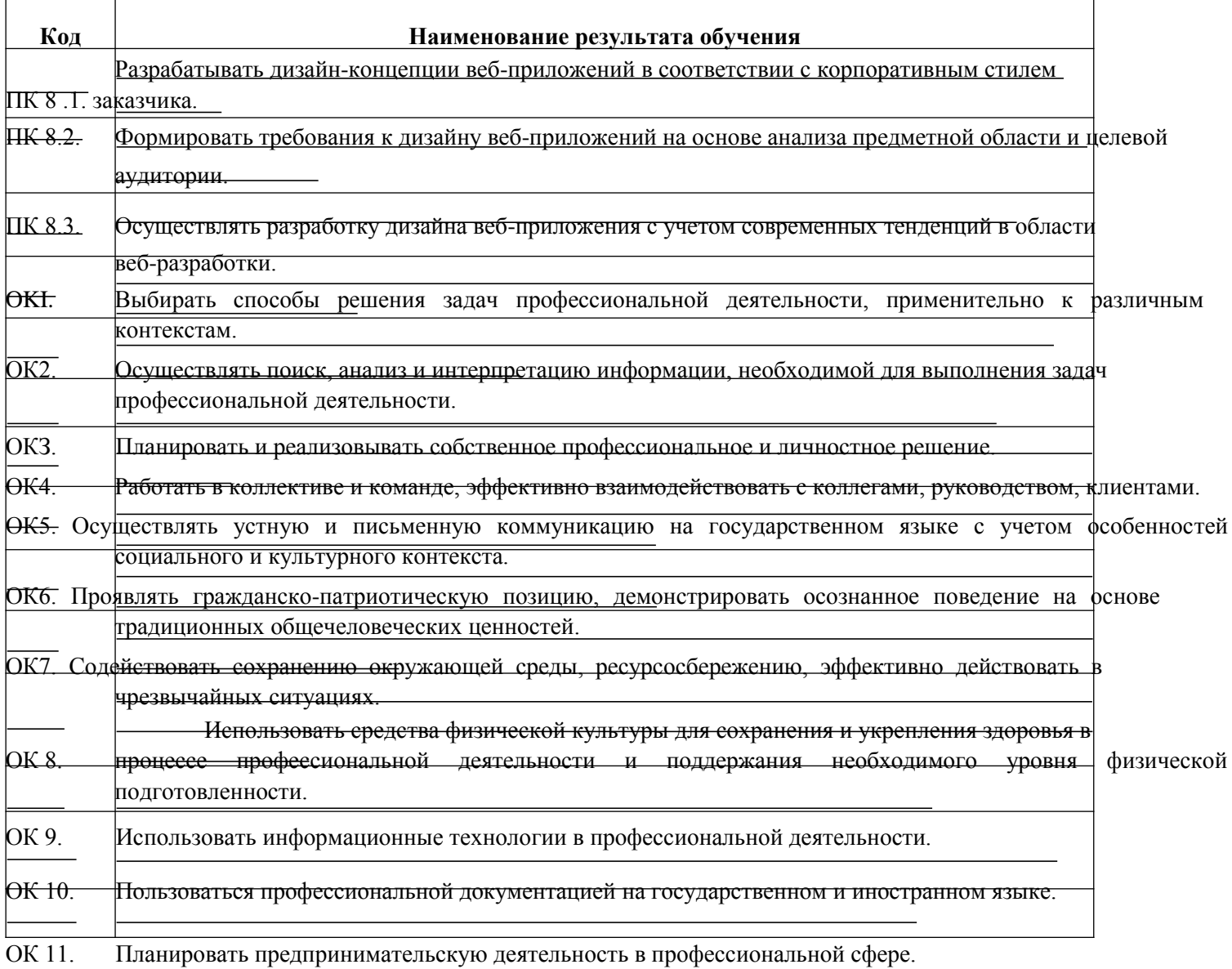

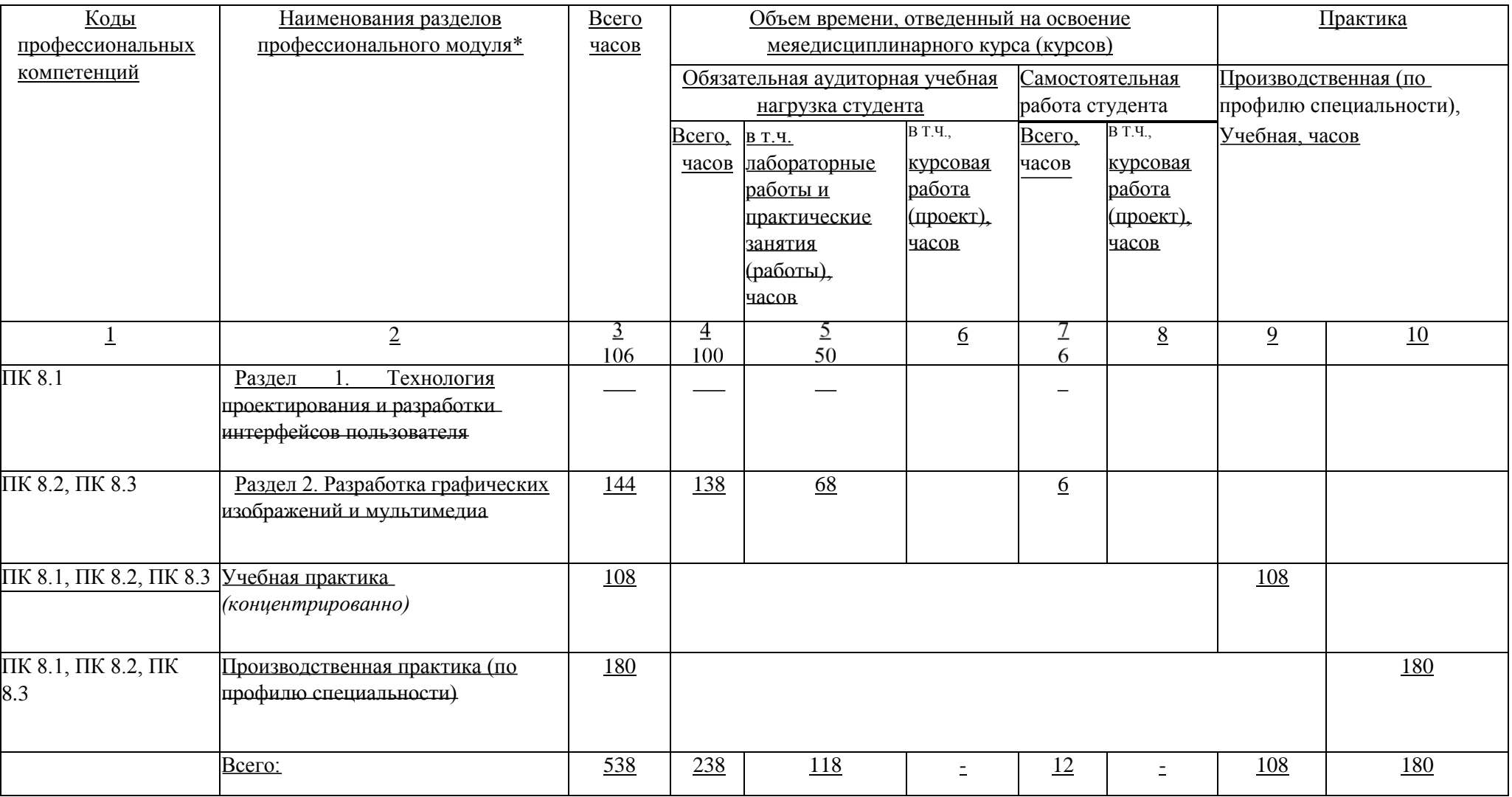

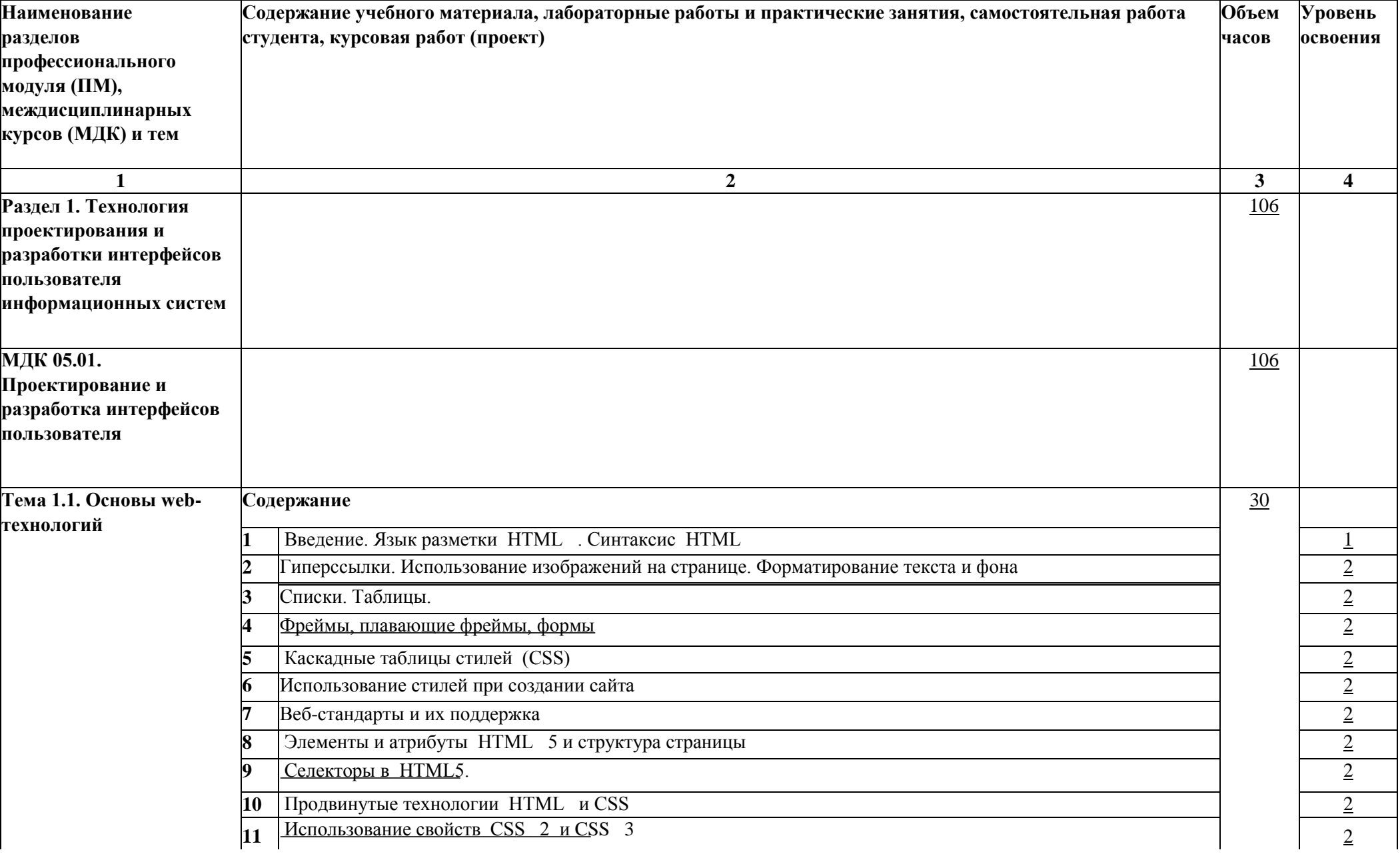

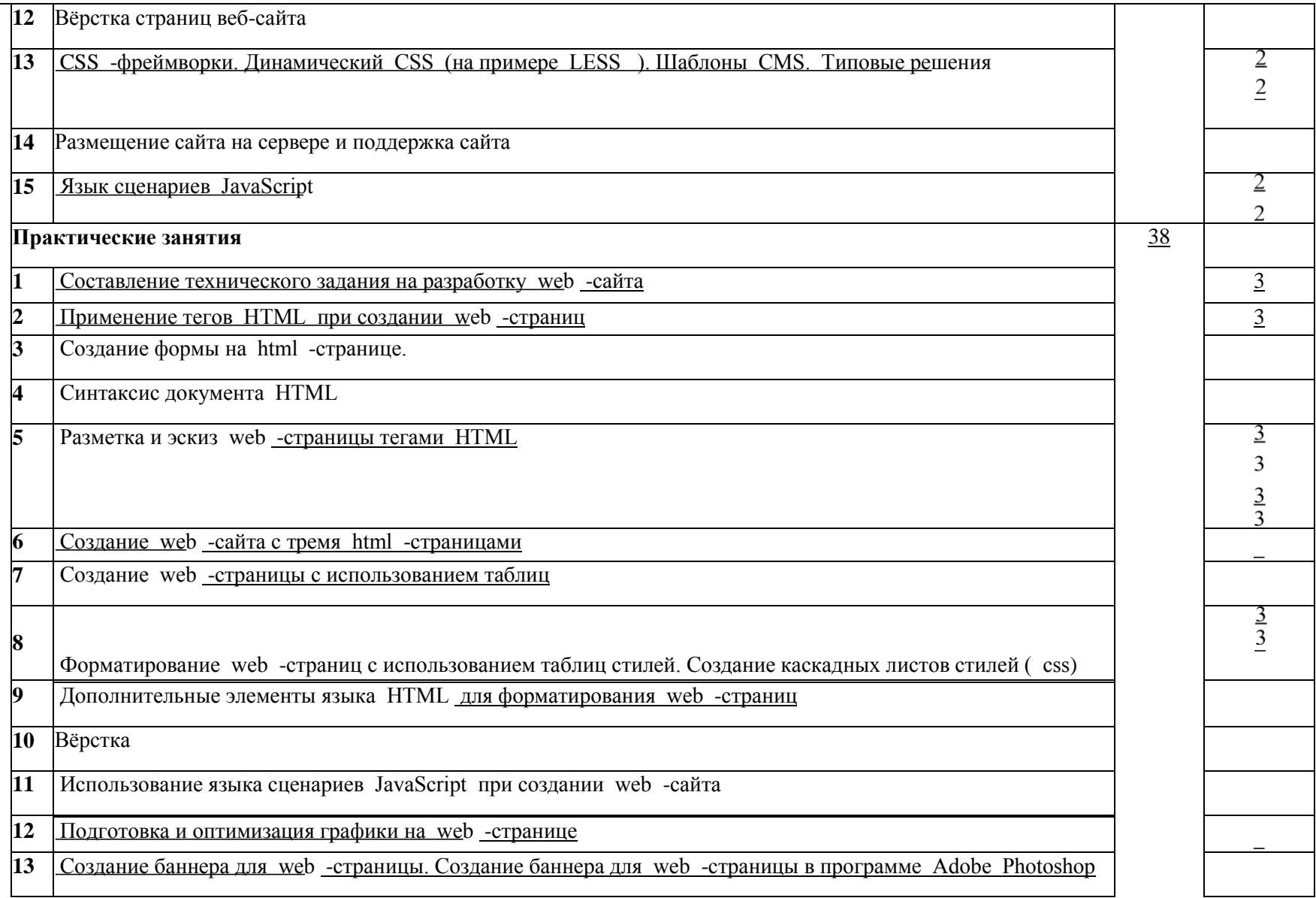

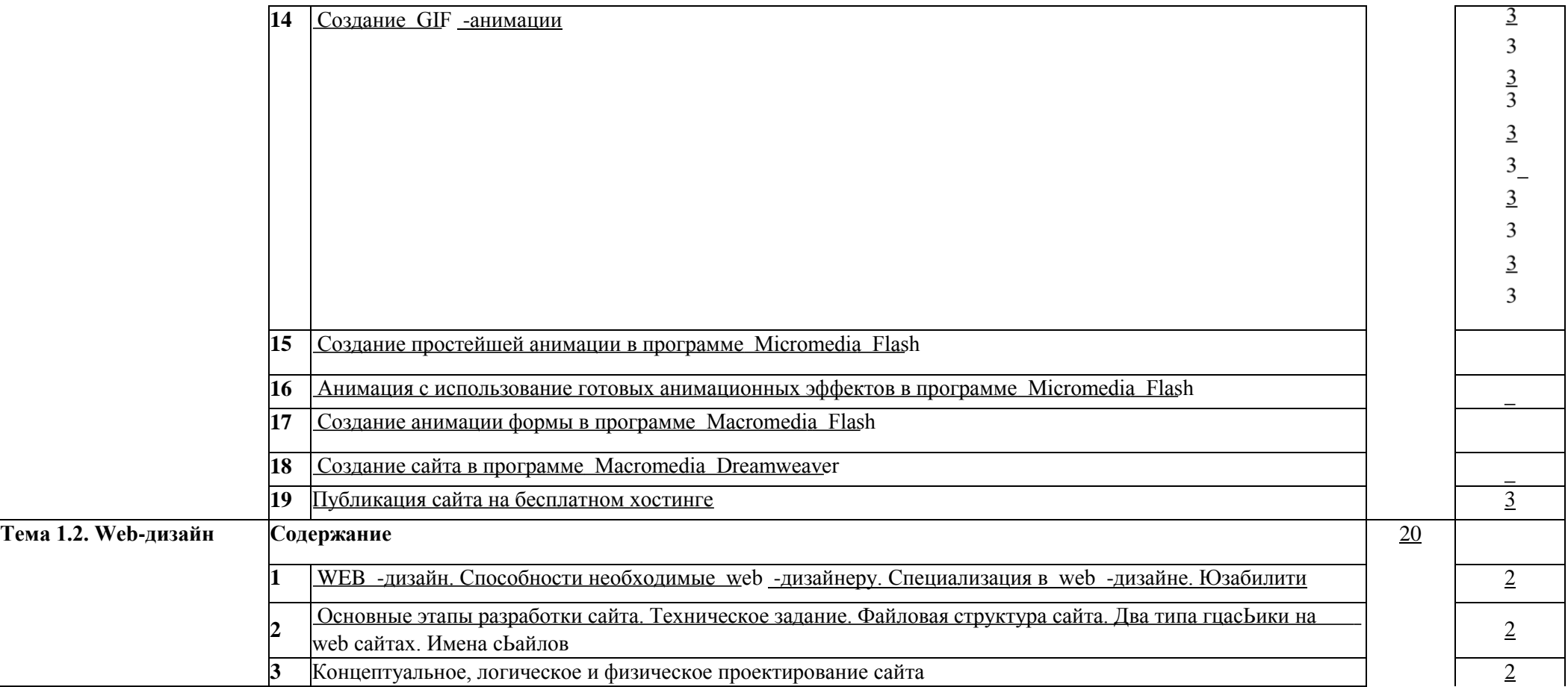

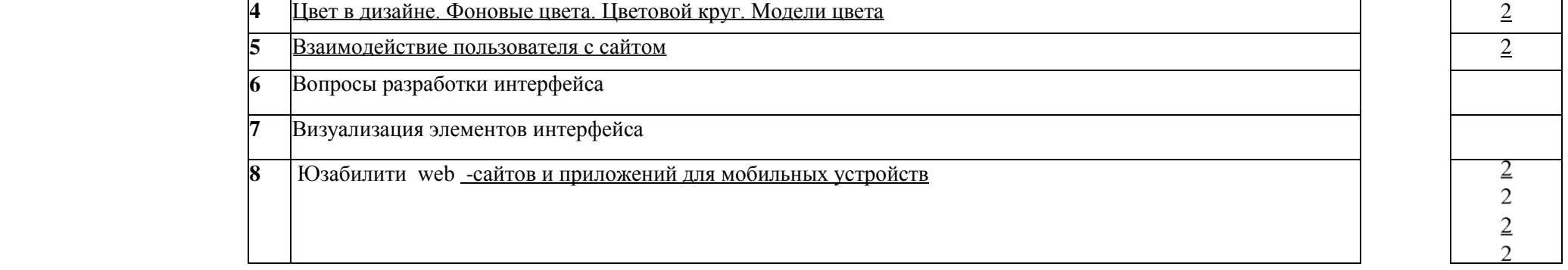

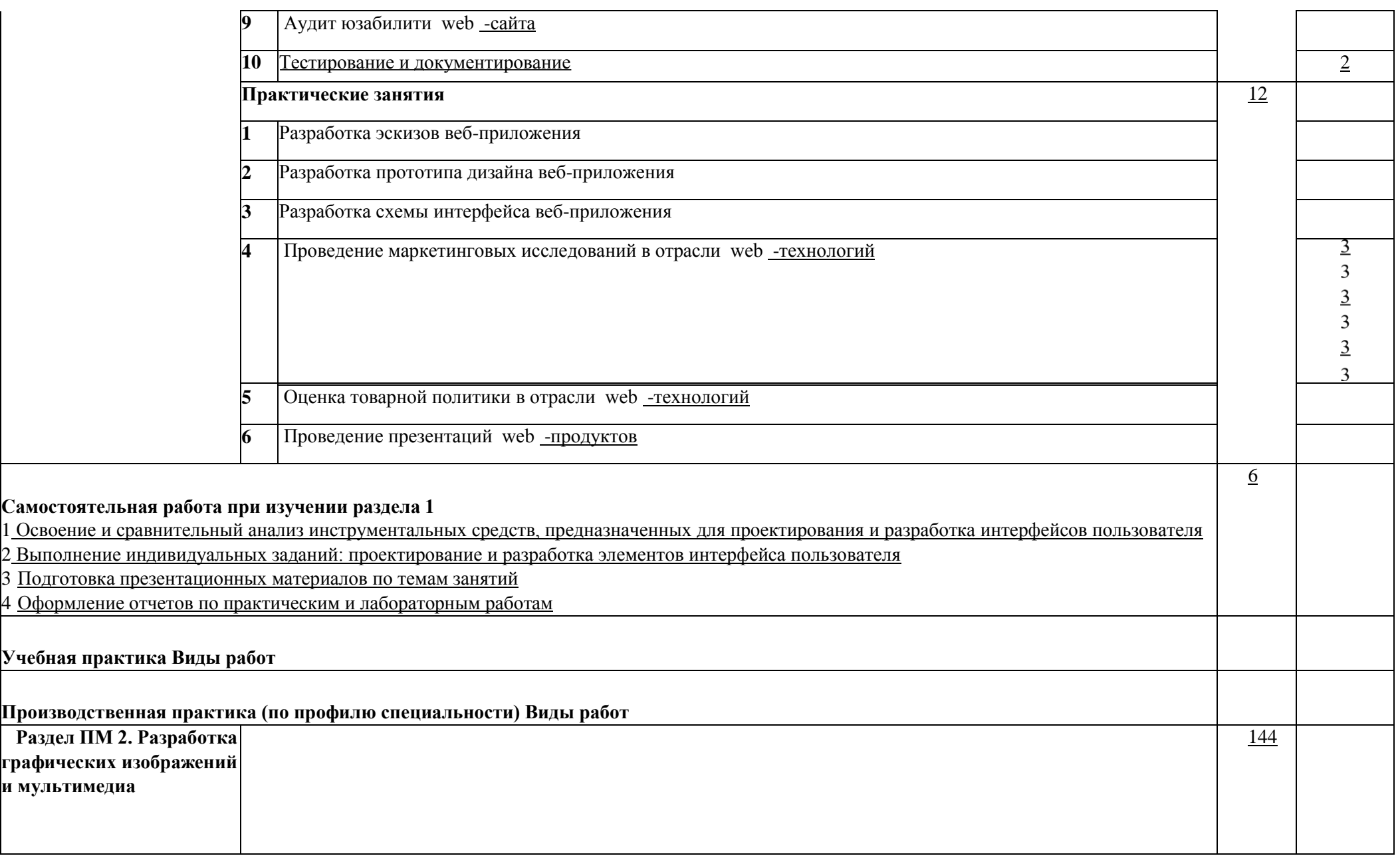

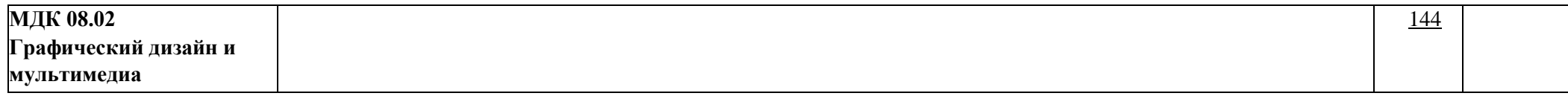

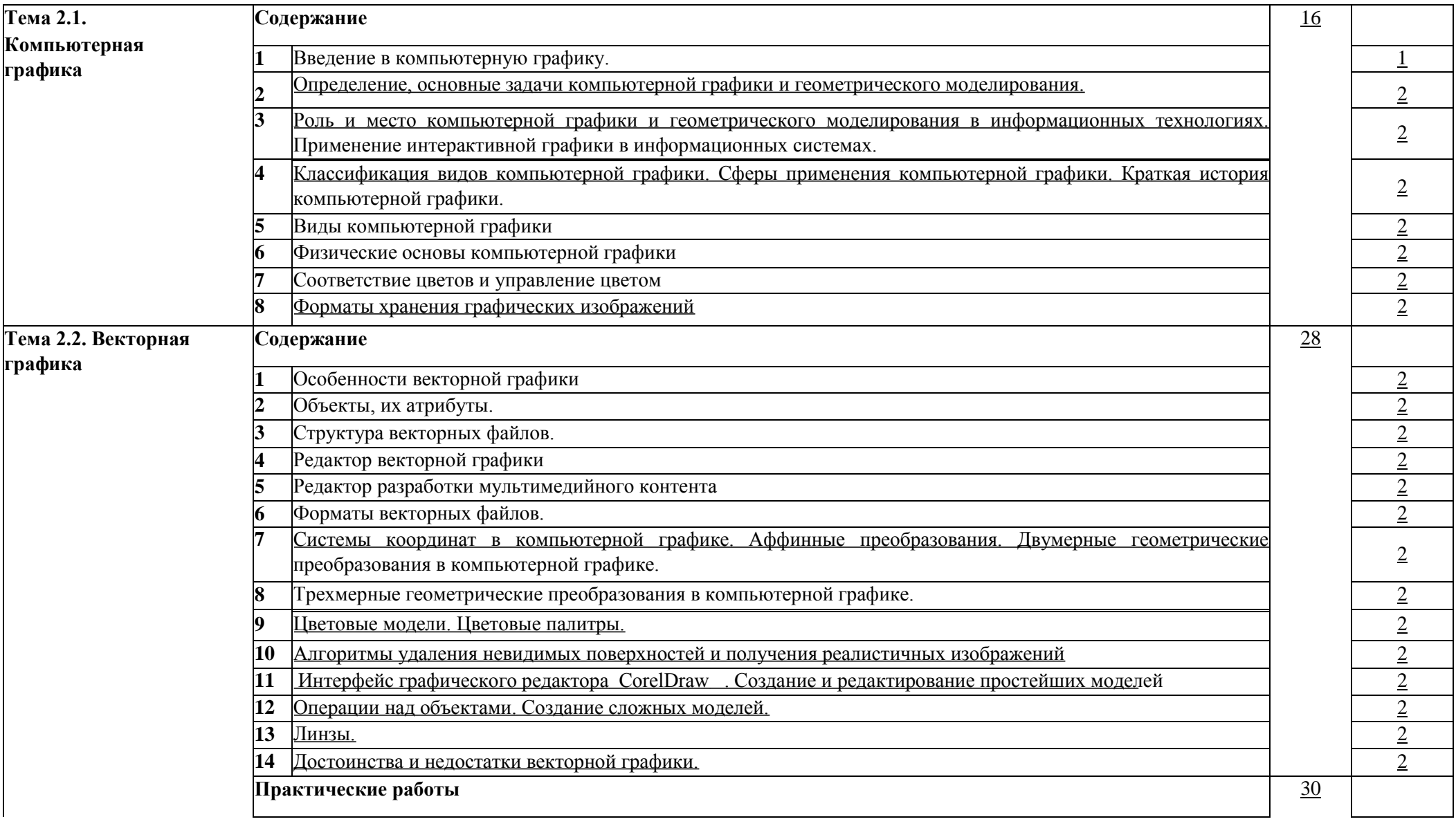

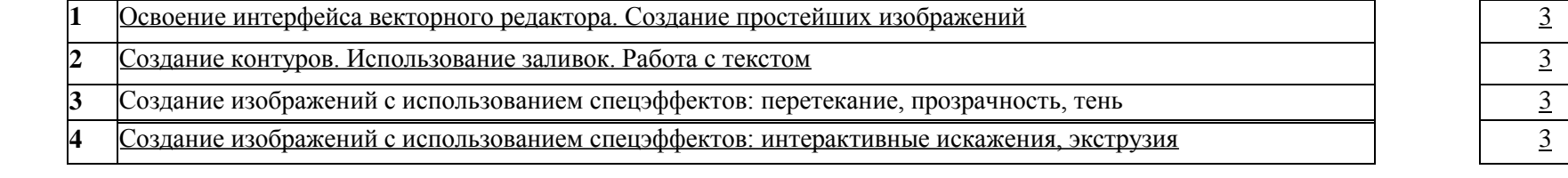

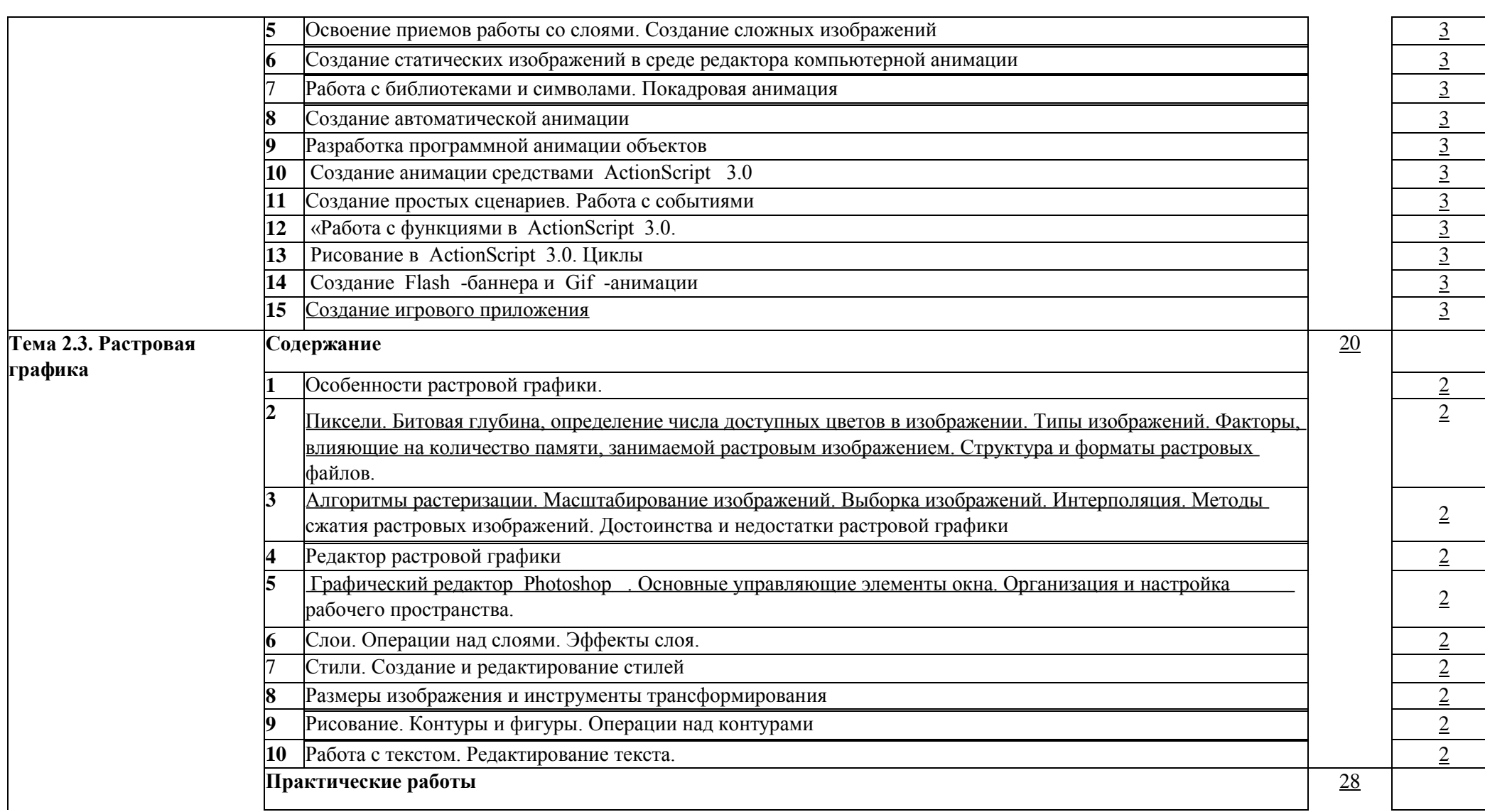

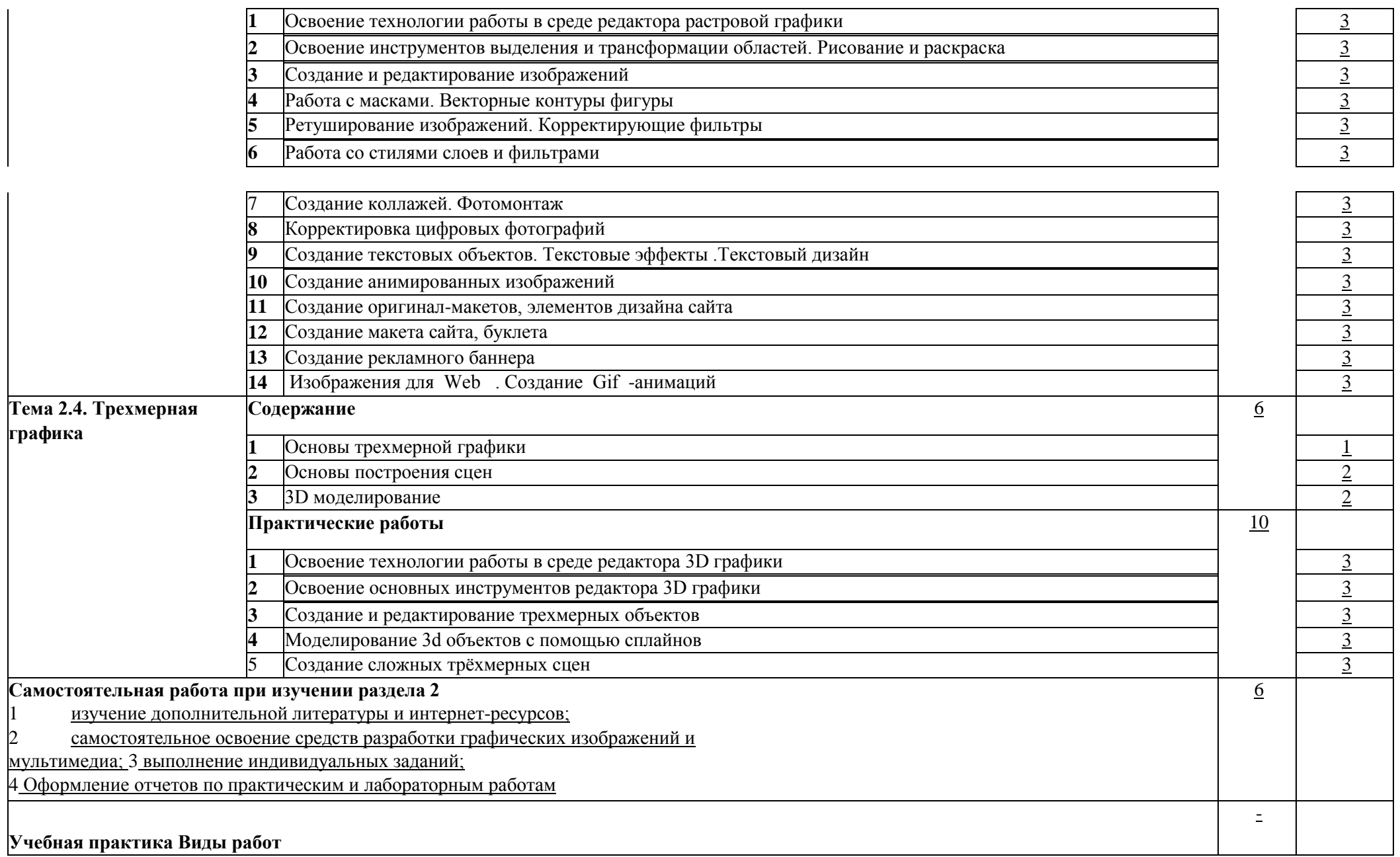

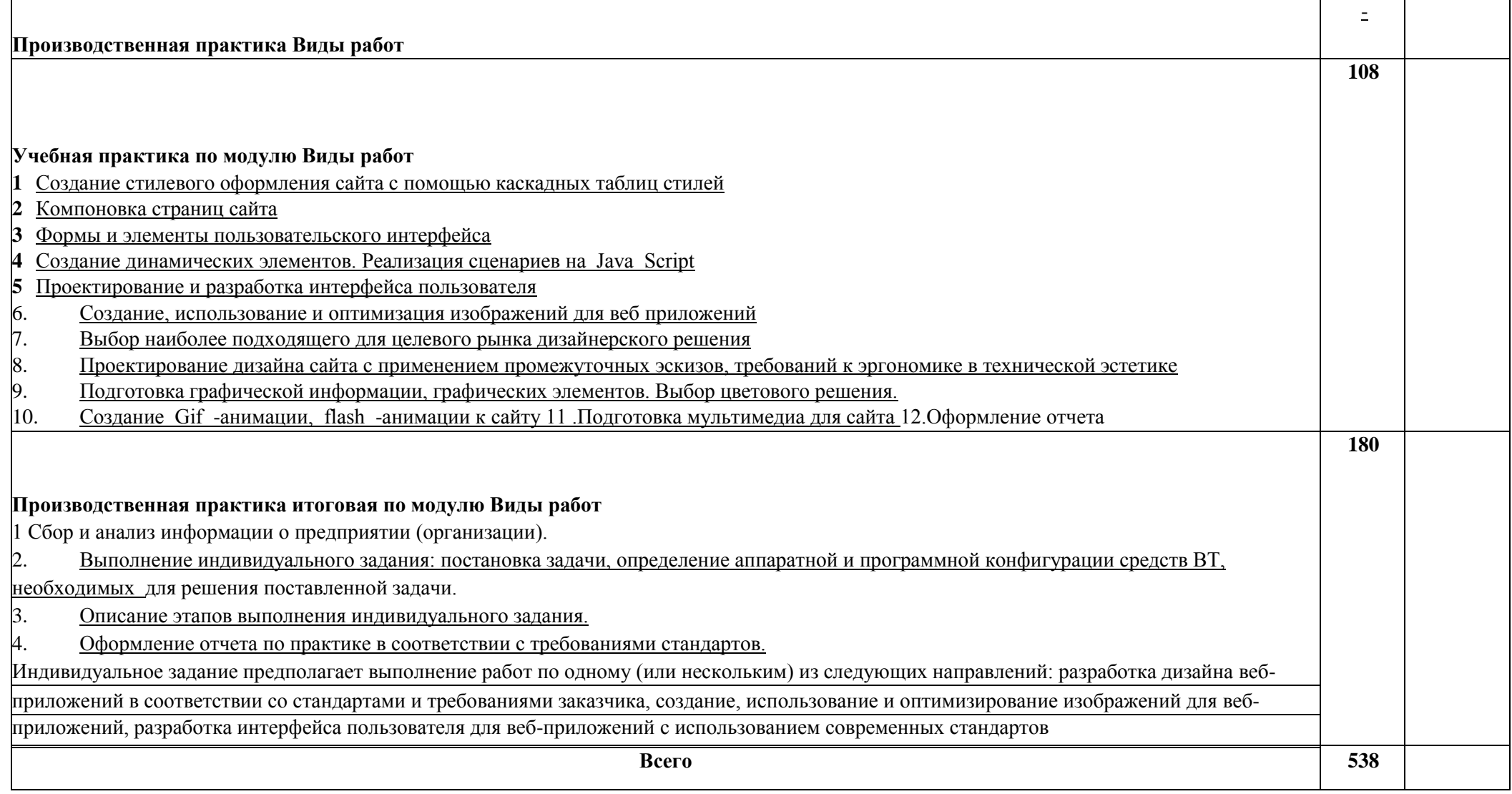

Для характеристики уровня освоения учебного материала используются следующие обозначения:

1- ознакомительный (узнавание ранее изученных объектов, свойств);

2 - репродуктивный (выполнение деятельности по образцу, инструкции или под руководством);<br>3 - продуктивный (планирование и самостоятельное выполнение деятельности, решение проблем

3 - продуктивный (планирование и самостоятельное выполнение деятельности, решение проблемных задач).

#### **4.1. Требования к минимальному материально-техническому обеспечению**

**Реализация программы модуля предполагает наличие лаборатории Лаборатория программирования и баз данных, Лаборатория организации и принципов построения информационных систем и студии инженерной и компьютерной графики. Оборудование Лаборатории программирования и баз данных:** комплект учебной мебели; методические указания;

- демонстрационные пособия;
- колонки Soundforce 505 1 шт.;
- коммутатор 3Com Baseline Switch 1 шт.;
- монитор LG Flatron 16 шт.;
- проектор Bang-1 шт.;
- системный блок Intel(R) Pentium(R) DCPU 3.00GHz 16 шт.;
- экран настенный GOLD VIEW 1 шт.;
- принтер Canon LBP 2900 1 шт.; программное обеспечение;
- пакет MicrosoftOffice2010с установленным Access2010,
- инструментальная среда Visual FoxPro 9.0, **ОС:** MicrosoftWindows7 Корпоративная версия.

**Офисное ПО:** Microsoft Office стандарт 2010, Microsoft Access 2010, Microsoft Visio 2010, Notepad++, PsPad, Foxit Reader, 0, SMatchStudio.

**Браузеры:** Internet Explore, Crome, Opera.

**Графика и САПР:** Paint.NET, Компас 3D, Embarcadero RAD Studio XE. **Другое ПО:** Microsoft Visual Fox Pro 9.0, Embarcadero RAD Studio XE, Microsoft SQL Server Compact 3.5.

#### **4.2 Оборудование Лаборатории организации и принципов построения информационных**

#### **систем**

- комплект учебной мебели;
- инструментальная среда программирования системы 1 СПредприятие;
- СУБД MS SQL Server 2008;
- Среда визуального программирования EmbarcaderoRADStudioXE (DelphiXE);
- процессор баз данных BDE;
- система управления базами данных сервер Interbase.
- среда WEB-программирования
- системныйблокIntel(R) Core(TM) i3-2310 CPU @ 2.90GHz 13 шт.;
- проектор Acer 1 шт.; экран настенный 1 шт.; колонки 1 шт.; монитор LG Flatron 13 шт.; программное обеспечение

**ОС:** Microsoft Windows 10 Корпоративная;

**ОфисноеПО:** Microsoft Office стандарт 2010, MicrosoftAccess 2010, MicrosoftVisio 2010, Microsoft Project 2010, Notepad++, FoxitReader, FreeMat, SMatchStudio, MicrosoftVisualFoxPro; **Браузеры:**  Internet Explorer, Crome, Opera4;

**ДругоеПО:** Audacity, 7-Zip, iStyle, DOSBox, FreeStudio, Free Commander, K- lite Codec Pack, Oracle VM Virtual Box, Антивирус Касперского, Microsoft.NET Framework, Pascal ABC. **Оборудование студии инженерной и компьютерной графики:** комплект учебной мебели; комплект учебной мебели; сетевой коммутатор D-Link- 1 шт.; проектор Bang-1 шт.; кондиционер Samsung - 1 шт.;

системный 6uoKlntel(R) Core(TM) i3-2100 CPU @ 3.10GHz - 12 шт.;

монитор Acer - 8 шт.; монитор Philips - 1 шт.; монитор LG - 1 шт.; монитор

Samsung - 2 шт.; программное обеспечение **ОС:** Microsoft Windows 10 Корпоративная;

**Офисное ПО:** Microsoft Office стандарт 2010, Microsoft Access 2010, Microsoft Visio 2010,

Microsoft Project 2010, Notepad++, PsPad, Foxit Reader, SMatchStudio, **Браузеры:** 

Internet Explorer, Crome, Opera.

**Графика и САПР:** Inscape, Paint.NET, Gimp, Windows Movie Maker.

**Другое ПО:** Audacity, 7-Zip, DOSBox, FreeStudio, Free Commander, K-lite Codec Pack, Oracle VM Virtual Box, АнтивирусКасперского, Microsoft.NET Framework, Embarcadero RAD Studio XE, Microsoft Visual Studio 2010.

**4.2. Информационное обеспечение обучения**

#### **Перечень рекомендуемых учебных изданий, Интернет-ресурсов, дополнительной литературы Основные источники:**

1.Немцова, Т.И., Назарова, Ю.В. Практикум по информатике: учеб, пособие / Под редакцией Л.Г. Гагариной. Ч. I и II. - М. : Форум, 2015. - 288 с.: ил.

#### **Дополнительные источники:**

- 1 Дунаев, В. Самоучитель JavaScript /В. Дунаев. 2-е изд. СПб. : Питер, 2009. 400с.
- 2 Залогова, Л. А. Практикум по компьютерной графике / Л. А. Залогова. М. : Лаборатория базовых знаний, 2011,- 245с.: ил.
- 3 Кирсанов, Д. Веб-дизайн: книга Дмитрия Кирсанова / Д. Кирсанов. СПб : Символ-Плюс, 2009. -376с.: ил.

4 Петров, М.Н., Молочков, В.П. Компьютерная графика: Учебник для вузов.2-е изд. / М.Н. Петров, В.П.

Молочков. - СПб. : Питер, 2009. - 811с.: ил.

- 5 Яцюк, О. Основы компьютерного дизайна на базе компьютерных технологий / О.Яцюк. СПб. : БХВПетербург, 2010. - 240с.: ил.
- 6 Прохоренок, Н.А. HTML, JavaScript, РНР и MySQL. Джентльменский набор Web-мастера / Н А. Прохоренок. - СПб. : БХВ-Петербург, 2014. - 640 с.: ил. (+CD)
- 7 Храмцов, П.Б. Основы Web-технологий: учебное пособие / П.Б. Храмцов, С.А. Брик, А.М. Русак, А.И. Сурин - 2-е изд., испр. -М. : Интернет-Университет Информационных технологий; БИНОМ. Лаборатория знаний, 2014. - 512с. Гусятников В.Н., Безруков А.И. Стандартизация и разработка программных систем: учеб. Пособие. - М.: Финансы и статистика; ИНФРА-М, 2013. - 288 стр.

### **Интернет-ресурсы:**

1 Система федеральных образовательных порталов Информационно -коммуникационные технологии в образовании. [Электронный ресурс] - режим доступа: [http :// www .](http://www.ict.edu.ru/) [ict .](http://www.ict.edu.ru/) [edu .](http://www.ict.edu.ru/) [ru](http://www.ict.edu.ru/) (2003- 2015)

2Ежемесячный электронный журнал «ПРОграммист». [http :// procoder .](http://procoder.info/) [info](http://procoder.info/) [/](http://procoder.info/)

 $3$  http :// ru. [wikipedia .](http://ru.wikipedia.org/) [org](http://ru.wikipedia.org/) 4htpp:/[/](http://www.php.spb.ru/) [www](http://www.php.spb.ru/)  [.](http://www.php.spb.ru/) [php .](http://www.php.spb.ru/) [spb .](http://www.php.spb.ru/) [ru](http://www.php.spb.ru/) 5 [http ://](http://www.javaportal.ru/) 

[www .](http://www.javaportal.ru/) [javaportal .](http://www.javaportal.ru/) [ru](http://www.javaportal.ru/)

[6](http://moolkin.ru/joomla/cms/staticheskie-i-dinamicheskie-web-sayty-v-chyom-raznitsa/) [http :// moolkin .](http://moolkin.ru/joomla/cms/staticheskie-i-dinamicheskie-web-sayty-v-chyom-raznitsa/) [ru](http://moolkin.ru/joomla/cms/staticheskie-i-dinamicheskie-web-sayty-v-chyom-raznitsa/) [/ joomla](http://moolkin.ru/joomla/cms/staticheskie-i-dinamicheskie-web-sayty-v-chyom-raznitsa/) [/ cms](http://moolkin.ru/joomla/cms/staticheskie-i-dinamicheskie-web-sayty-v-chyom-raznitsa/) [/ staticheskie](http://moolkin.ru/joomla/cms/staticheskie-i-dinamicheskie-web-sayty-v-chyom-raznitsa/) [-](http://moolkin.ru/joomla/cms/staticheskie-i-dinamicheskie-web-sayty-v-chyom-raznitsa/) [i](http://moolkin.ru/joomla/cms/staticheskie-i-dinamicheskie-web-sayty-v-chyom-raznitsa/) [- dinamicheskie](http://moolkin.ru/joomla/cms/staticheskie-i-dinamicheskie-web-sayty-v-chyom-raznitsa/) [- web](http://moolkin.ru/joomla/cms/staticheskie-i-dinamicheskie-web-sayty-v-chyom-raznitsa/) [- sayty](http://moolkin.ru/joomla/cms/staticheskie-i-dinamicheskie-web-sayty-v-chyom-raznitsa/) [- v](http://moolkin.ru/joomla/cms/staticheskie-i-dinamicheskie-web-sayty-v-chyom-raznitsa/) [- chyom](http://moolkin.ru/joomla/cms/staticheskie-i-dinamicheskie-web-sayty-v-chyom-raznitsa/) [- raznitsa](http://moolkin.ru/joomla/cms/staticheskie-i-dinamicheskie-web-sayty-v-chyom-raznitsa/) [/](http://moolkin.ru/joomla/cms/staticheskie-i-dinamicheskie-web-sayty-v-chyom-raznitsa/) [7http://htmlbook.ru](http://htmlbook.ru/)

8 <http://helpx.adobe.com/ru/dreamweaver/using/creating-dreamweaver-template.html>

### **4.3 Общие требования к организации образовательного процесса**

Образовательное учреждение самостоятельно разрабатывает и утверждает ОПОП СПО по соответствующей специальности, с учетом потребностей регионального рынка труда и профессионального стандарта.

Перед началом разработки ОПОП образовательная организация определила специфику с учетом направленности на удовлетворение потребностей рынка труда и работодателей, конкретизировал конечные результаты обучения в виде компетенций, умений и знаний, приобретенного практического опыта.

Освоению данного модуля должно предшествовать освоение профильной общепрофессиональной учебной дисциплины «Информатика». Обязательным условием допуска к производственной практике (по профилю специальности) в рамках профессионального модуля «Разработка дизайна веб-приложений» является освоение программы аудиторных занятий для формирования первичных профессиональных компетенций.

Занятия теоретического курса проводятся в Лаборатории программирования и баз данных, Лаборатории организации и принципов построения информационных систем и студии инженерной и компьютерной графики.

Реализация программы модуля предполагает учебную и производственную практику после изучения модуля. Занятия по учебной практике проводятся в лабораториях учебного заведения. Производственная практика проводится на предприятиях региона.

Результаты прохождения практики по модулю учитываются при проведении экзамена квалификационного.

При освоении программы профессионального модуля в последнем семестре изучения формой промежуточной аттестации по модулю является экзамен (квалификационный).

**4.4. Кадровое обеспечение образовательного процесса**

Требования к квалификации педагогических (инженерно-педагогических) кадров, обеспечивающих обучение по междисциплинарному курсу (курсам): высшего профессионального образования, соответствующего профилю модуля **ПМ 08. Разработка дизайна вебприложений.** Требования к квалификации педагогических кадров, осуществляющих руководство практикой: обязательная стажировка в профильных организациях не реже 1-го раза в 3 года.

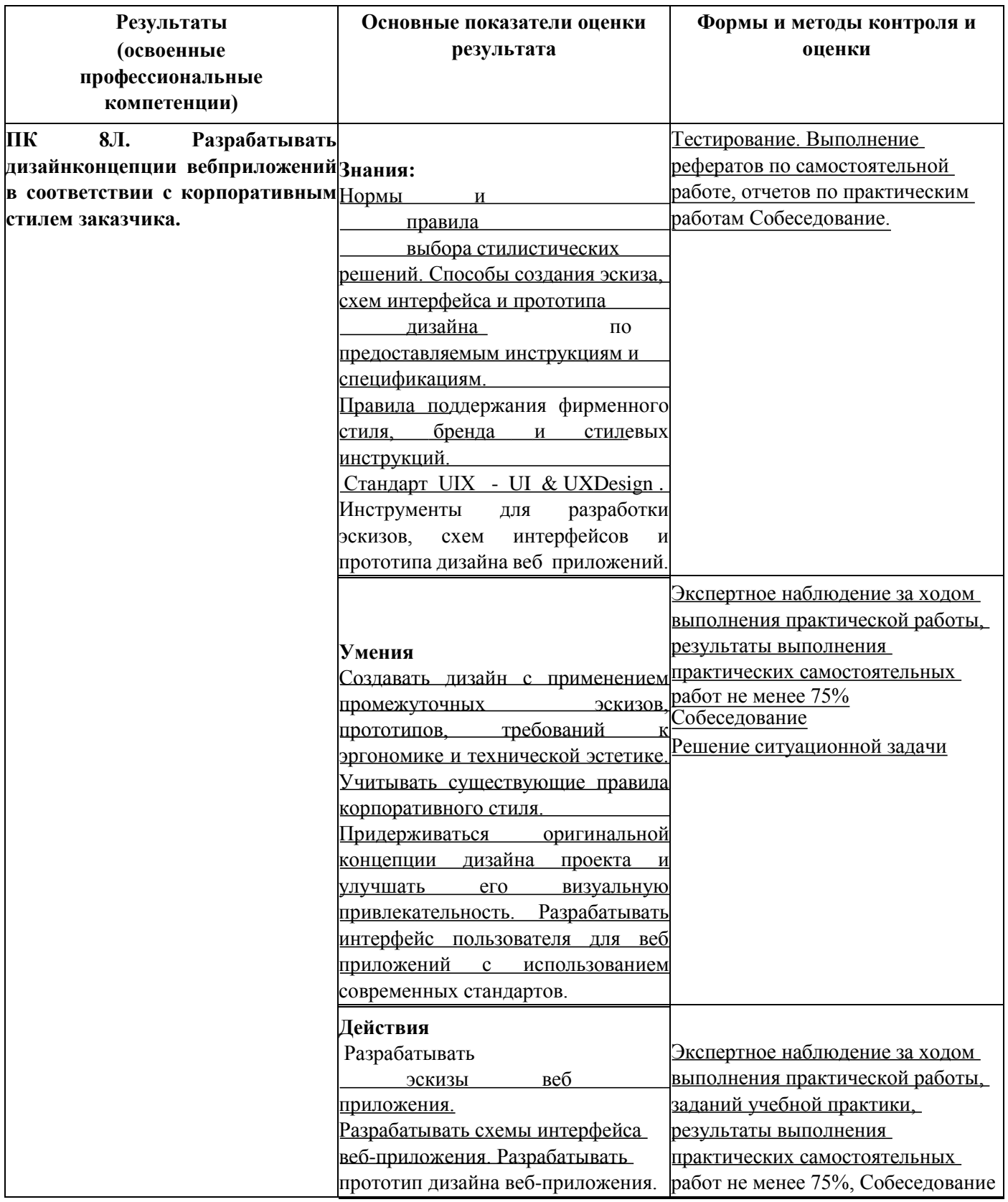

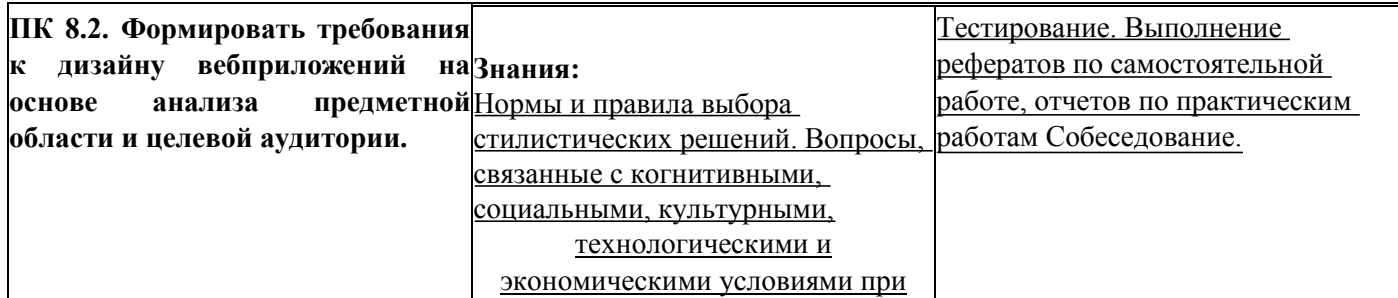

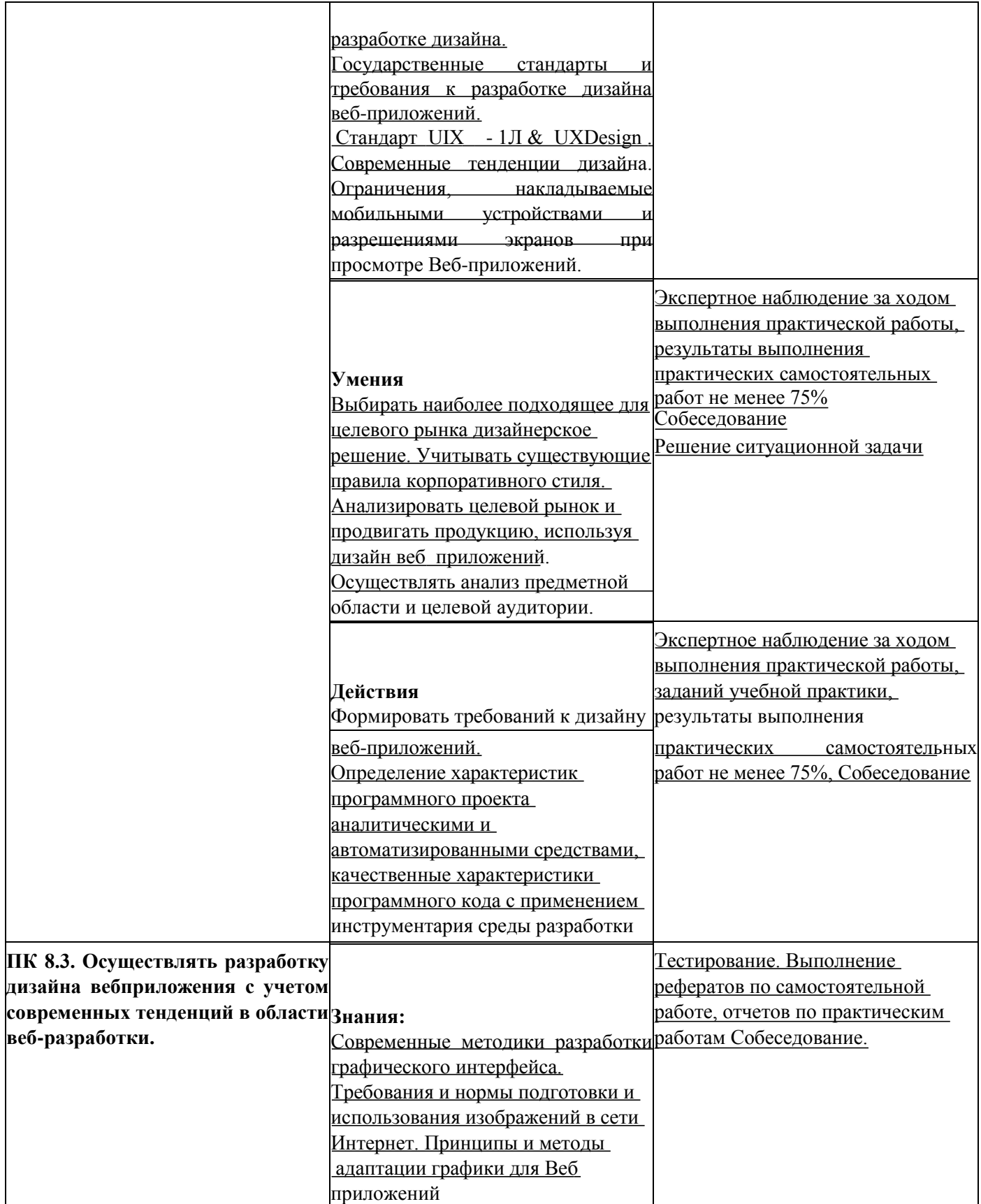

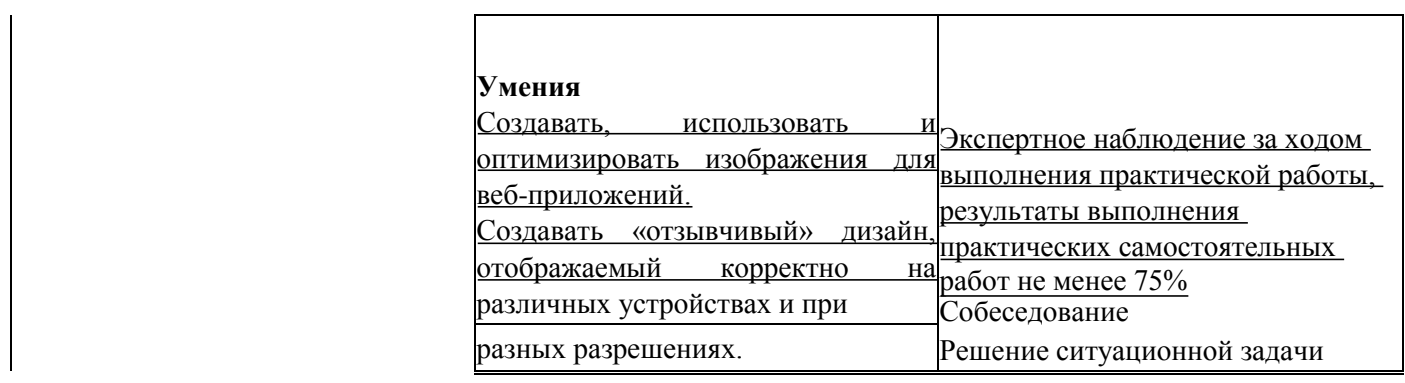

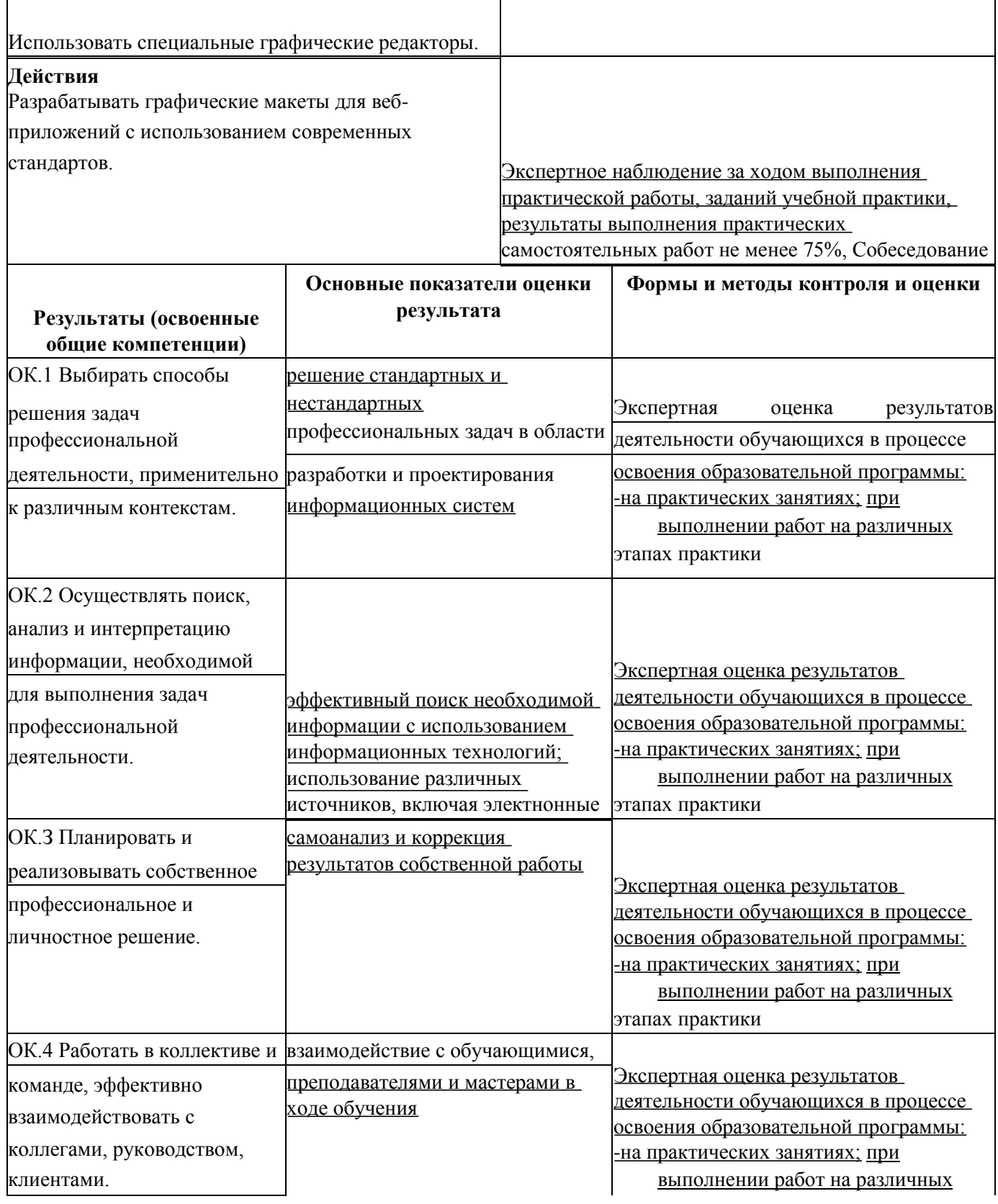

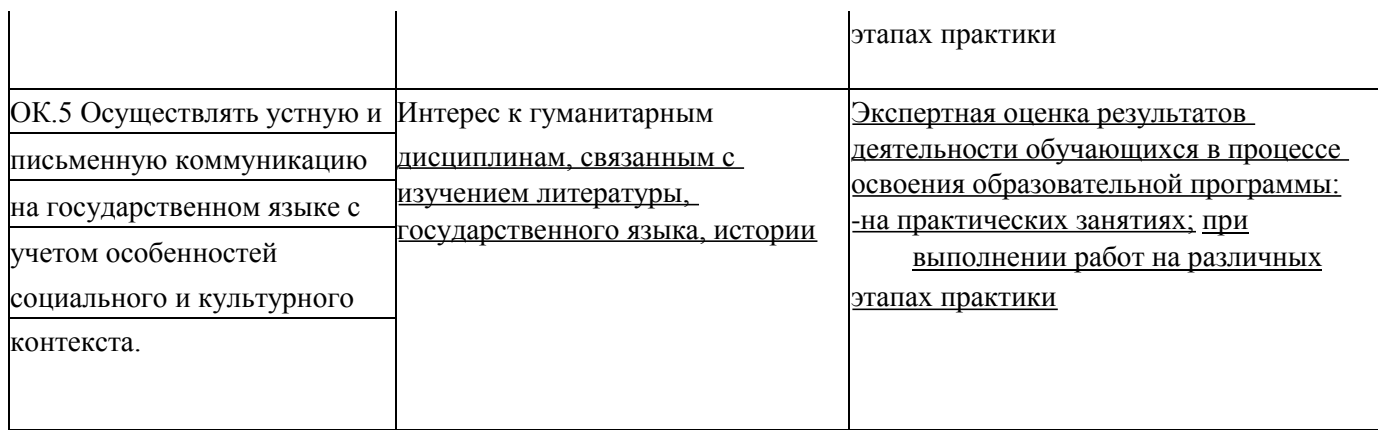

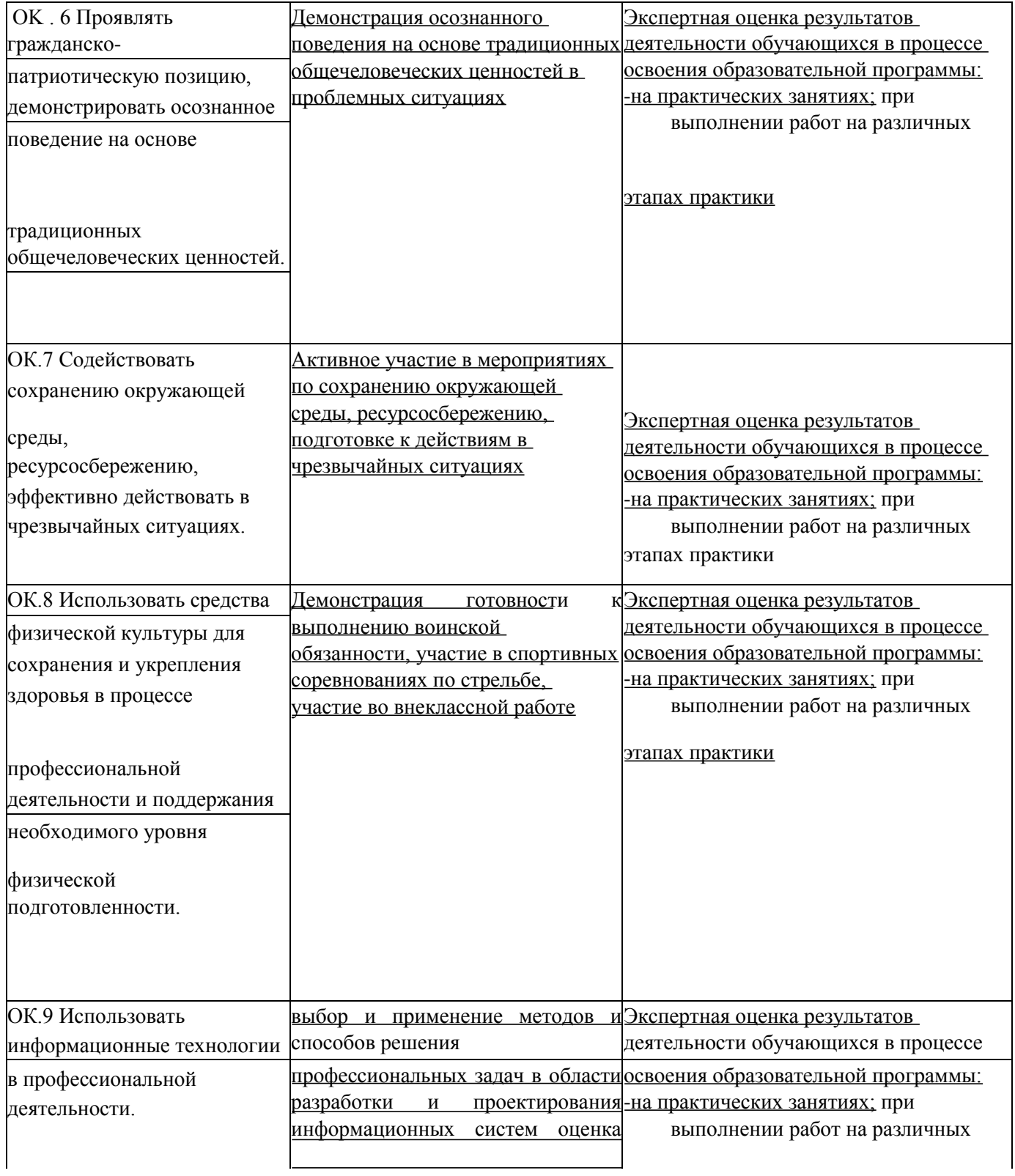

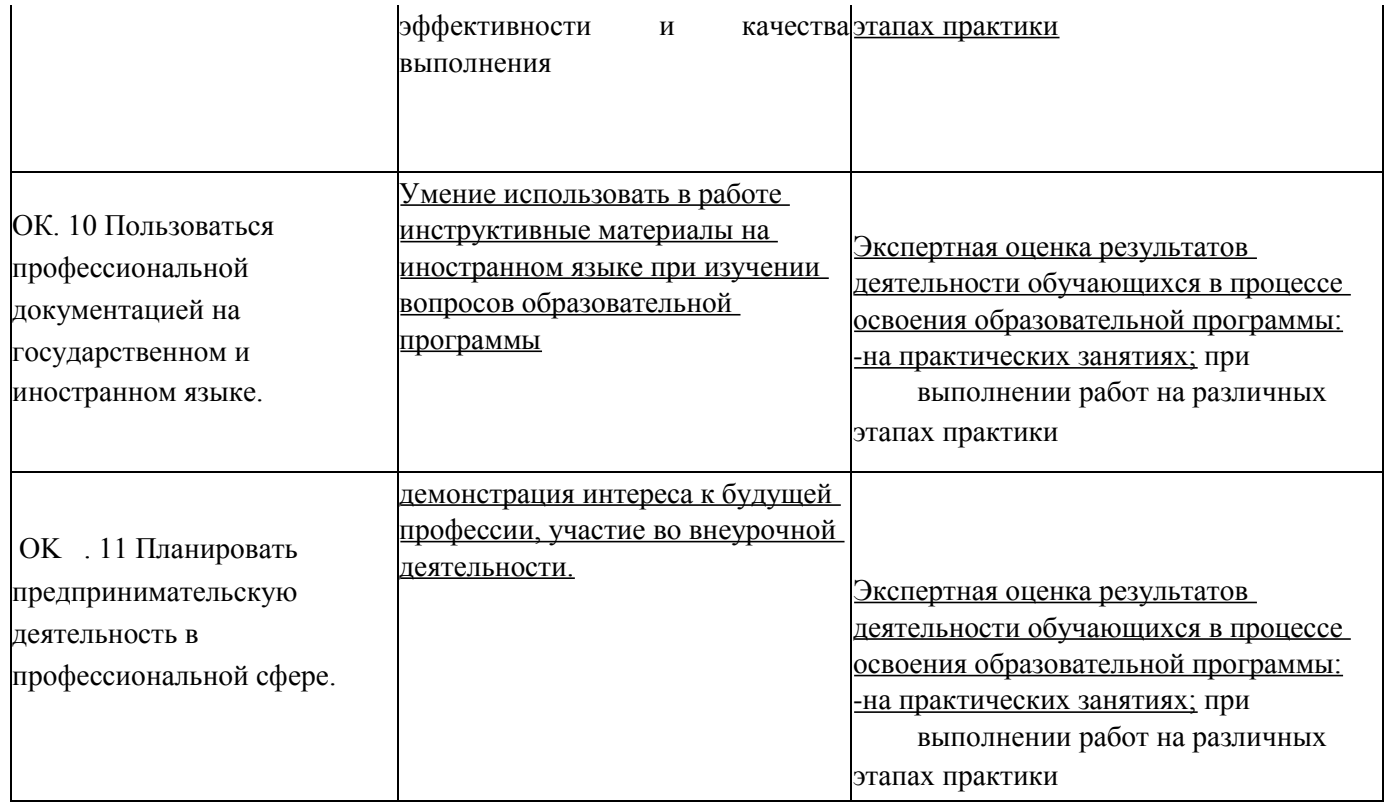